# Abstract klavye kısayolları

#### Her yerde

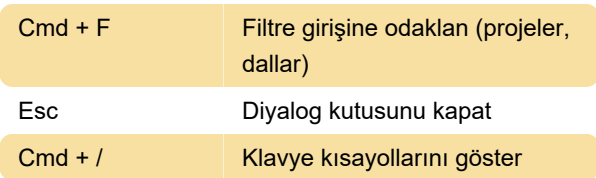

#### **Gezinti**

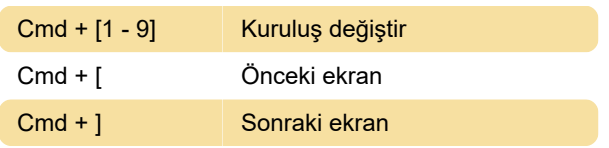

### Formlar

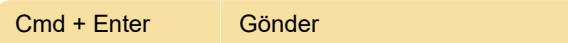

## Katman ayrıntıları

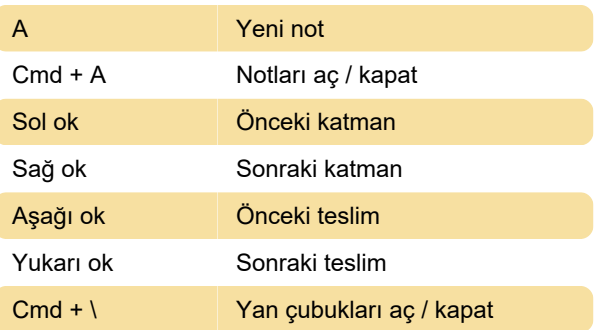

Kaynak: Abstract

Son değişiklik: 11.11.2019 20:10:46

Daha fazla bilgi için: [defkey.com/tr/abstract-macos](https://defkey.com/tr/abstract-macos-version-control-klavye-kisayollari)[version-control-klavye-kisayollari](https://defkey.com/tr/abstract-macos-version-control-klavye-kisayollari)

[Bu PDF'yi özelleştir...](https://defkey.com/tr/abstract-macos-version-control-klavye-kisayollari?pdfOptions=true)